**Betha Sistemas** 

Exercício de 2022

## **CAMARA MUNICIPAL DE NORMANDIA**

Relação de Empenhos Emitidos

Roraima

Período de 01/02/2022 até 28/02/2022

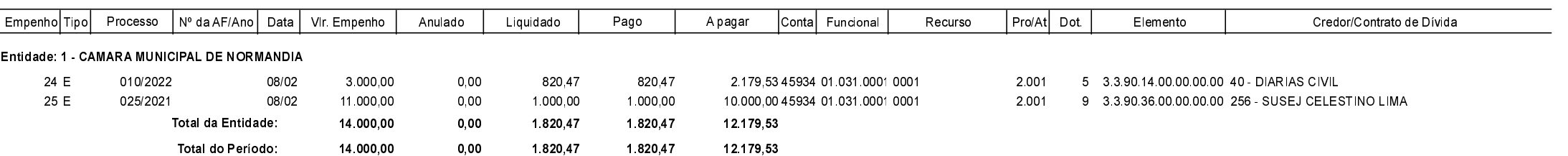